# criteria

# MICROSOFT EXCEL 365 COMPLETO

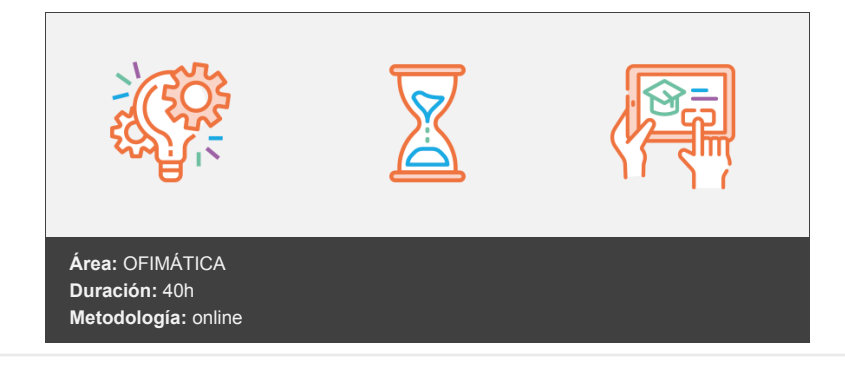

# **Objetivos**

La hoja de cálculo es una herramienta básica para realizar operaciones aritméticas de una forma rápida y sencilla. Asimismo permite la presentación de los datos de manera gráfica.

A través de este curso recorreremos paso a paso todas las funciones de este programa, desde su instalación e inicio hasta la creación de fórmulas completas, macros, y tablas para uso en Internet, potenciando la aplicación de las numerosas funciones del programa. De este modo, aprenderemos a identificar las funciones principales de una hoja de cálculo, conocer el funcionamiento de los elementos más habituales, saber crear una hoja de cálculo aplicando formatos y aplicar fórmulas y funciones sencillas para cálculos.

A través de este curso de Excel 365 Completo, profundizaremos en el conocimiento del uso de fórmulas y funciones, la protección de datos, el uso de imágenes, dibujos y autoformas, gráficos y tablas y listas de datos. Igualmente, aprenderemos el funcionamiento de las funciones tales como la protección de datos, incorporar objetos, personalizar gráficos, organizar pantallas y trabajar con filtros, tablas y bases de datos.

# **Contenidos y estructura del curso**

#### **UNIDAD 1.- Primeros pasos en Excel**

Iniciar sesión en office 365 Iniciar Excel online El área de trabajo de Excel Particularidades de Excel 365 Ventajas de Excel 365

#### **UNIDAD 2.- Trabajando con Excel online**

Crear una nuevo libro Guardar y guardar como Abrir nuestros libros de calculo Elementos de un libro de Excel Compartir

#### **UNIDAD 3.- Visualización de documentos**

Vista de edición Vista de lectura Varios documentos abiertos

#### **UNIDAD 4.- Movernos por una hoja de cálculo**

Desplazamientos por una hoja de cálculo Desplazamientos por el libro Introducción y edición de datos

#### **UNIDAD 5.- Operaciones con celdas y rangos**

Seleccionar celdas, rangos y hojas Deshacer/rehacer una acción Copiar y mover datos Relleno automático

#### **UNIDAD 6.- Modificar celdas y hojas**

Mover e insertar celdas, filas y columnas Modificación de filas y columnas Eliminar y ocultar celdas, filas y columnas Trabajar con hojas

#### **UNIDAD 7.- Formatos**

Formato de Fuente Formato de número Alineación de contenido Bordes y relleno Copiar formato

#### **UNIDAD 8.- Fórmulas**

Elementos de una fórmula Operaciones Cómo crear una fórmula sencilla Mover y copiar fórmulas Referencias relativas y absolutas Error en una fórmula

#### **UNIDAD 9.- Funciones**

Estructura de las funciones Tipos de funciones Insertar una función FuncionProducto Redondear Entero, año y día Promedio, max, min Funciones de cadena Contar Sumar si

#### **UNIDAD 10.- Inserción de objetos**

Imágenes Formas Forms Comentarios

#### **UNIDAD 11.- Gráficos**

Crear un gráfico Mover/eliminar un gráfico Modificar gráfico Formato de elementos de gráfico Modificación de datos de gráfico

#### **UNIDAD 12.- Datos**

Filtros Quitar duplicados Validación de datos Agrupar datos Desagrupar datos

#### **UNIDAD 13.- Tablas dinámicas**

¿Qué es una tabla dinámica? Crear una tabla dinámica Campo Valor Modificar elementos de una tabla dinámica Tablas dinámicas y formato

#### **UNIDAD 14.- Imprimir**

Configuración de impresora Cuadro de diálogo Imprimir Microsoft Excel 365 Avanzado

#### **UNIDAD 15.- Organizar ventanas**

Abrir nuevas ventanas Organizar ventanas Paneles Trabajar en paralelo

#### **UNIDAD 16.- Formatos avanzados**

Proteger libro Proteger hoja Proteger y desbloquear celdas Autoformato o estilos rápidos Formato condicional Formato condicional, editar regla Plantillas

# **UNIDAD 17.- Gráficos**

Crear un gráfico Mover/eliminar un gráfico Modificar gráfico Formato de elementos de gráfico Modificación de datos de gráfico Formato de elementos del gráfico

#### **UNIDAD 18.- Tablas y listas de datos**

Tablas Tablas, quitar duplicados Ordenar Ordenar, texto en columnas Filtros Filtros avanzados Resumen y subtotales Resumen y subtotales, crear esquemas Importar datos Importar datos, ancho fijo Importar datos, propiedades de los datos importados Importar datos de Excel a Word Validación de datos

#### **UNIDAD 19.- Funciones**

Función SI Función pago Función buscar

#### **UNIDAD 20.- Análisis de datos**

Búsqueda de objetivos Realizar una búsqueda de objetivos Tablas de datos Aplicar tabla de datos Escenarios Aplicar Escenarios Informes de Escenarios

#### **UNIDAD 21.- Auditoría de fórmulas**

Auditoría de fórmulas, cómo calcula Excel Auditoría de fórmulas, mostrar fórmulas Autocorrección de fórmulas Rastrear precedentes y dependientes Rastrear errores La ventana de Inspección

### **UNIDAD 22.- Tablas dinámicas**

¿Qué es una tabla dinámica? Componentes de una tabla dinámica Crear una tabla dinámica Campo Valor Modificar elementos de una tabla dinámica Modificar elementos de una tabla dinámica - Datos de Origen Tablas dinámicas y formato Opciones de tablas dinámicas Creación de gráficos dinámicos

## **UNIDAD 23.- Macros**

Introducción Asignar macro a un botón Macros y seguridad

#### **Metodología**

vídeos, etc.) diseñados con criterio pedagógico y soportados en una plataforma que ofrezca recursos de comunicación como chats, foros y conferencias…Esto se logra gracias al trabajo coordinado de nuestro equipo e-Learning integrado por profesionales en pedagogía, diseño multimedia y docentes con mucha experiencia en las diferentes áreas temáticas de nuestro catálogo.

#### **Perfil persona formadora**

Esta acción formativa será impartida por un/a experto/a en el área homologado/a por Criteria, en cumplimiento con los procedimientos de calidad, con experiencia y formación pedagógica.

> *En Criteria queremos estar bien cerca de ti, ayúdanos a hacerlo posible: ¡Suscríbete a nuestro blog y síguenos en redes sociales!*

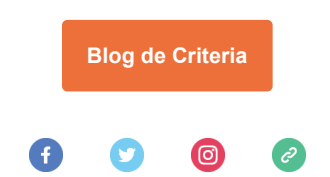